Государственное автономное профессиональное образовательное учреждение Тюменской области «Тюменский колледж транспортных технологий и сервиса» (ГАПОУ ТО «ТКТТС»)

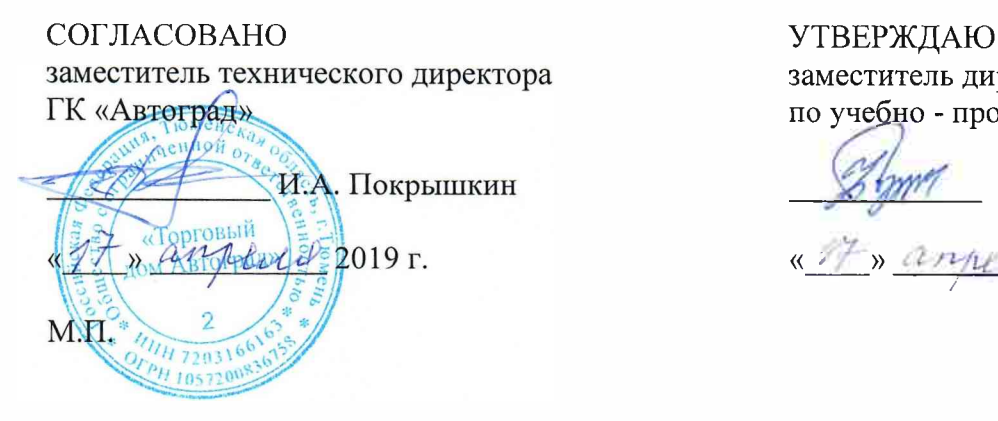

заместитель директора по учебно - производственной работе

Н.Ф. Борзенко « <u>IF » *сепресел*: 2019</u>г.

# **РАБОЧАЯ ПРОГРАММА**

Учебная дисциплина *ОП.09. Информационные технологии в профессиональной*

*деятельности*

Специальность 23.02.05. «Эксплуатация транспортного электрооборудования и автоматики (по видам транспорта, за исключением водного)»

Рабочая программа учебной дисциплины разработана на основе Федерального государственного образовательного стандарта (далее - ФГОС) по специальности среднего профессионального образования (далее - СПО) технического профиля 23.02.05 ««Эксплуатация транспортного электрооборудования и автоматики (по видам транспорта, за исключением водного)».

Рассмотрена на заседании ПЦК социально-экономических, математических дисциплин и дисциплин естественно-научного цикла

протокол № 9 от 10.04.2019г. Председатель ПЦК Де /Сидунова Д.В./

Организация-разработчик: ГАПОУ ТО «ТКТТС»

Разработчик: Сарычева Н.П. - преподаватель высшей квалификационной категории ГАПОУ ТО Тюменский колледж транспортных технологий и сервиса.

# **СОДЕРЖАНИЕ**

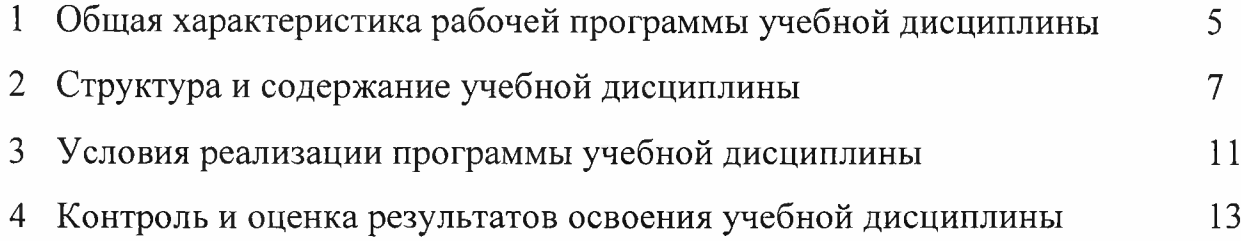

# **1 ОБЩАЯ ХАРАКТЕРИСТИКА РАБОЧЕЙ ПРОГРАММЫ УЧЕБНОЙ ДИСЦИПЛИНЫ**

#### **ОП.09. Информационные технологии в профессиональной деятельности**

# **1.1. Место дисциплины в структуре основной профессиональной образовательной программы:**

Учебная дисциплина является частью основной профессиональной образовательной программы в соответствии с ФГОС по специальности СПО технического профиля 23.02.07 «Техническое обслуживание и ремонт двигателей, систем и агрегатов автомобилей».

Учебная дисциплина «ОП.09 Информационный технологии в профессиональной деятельности» обеспечивает формирование общих компетенций по всем видам деятельности ФГОС по специальности 23.02.05 «Техническое обслуживание и ремонт двигателей, систем и агрегатов автомобилей».

*147 часов вариативной части введены с целью формирования ОК.4, ОК.5. Уметь: Осуществлять поиск и использование информации, необходимой для эффективного выполнения профессиональных задач.*

Формирование навыков работы в программе «Компас».

Особое значение дисциплина имеет при формировании и развитии OKI-9; ПК 1.1-1.3

ОК 1. Понимать сущность и социальную значимость своей будущей профессии, проявлять к ней устойчивый интерес.

ОК 2. Организовывать собственную деятельность, выбирать типовые методы и способы выполнения профессиональных задач, оценивать их эффективность и качество.

ОК 3. Принимать решения в стандартных и нестандартных ситуациях и нести за них ответственность.

ОК 4. Осуществлять поиск и использование информации, необходимой для эффективного выполнения профессиональных задач, профессионального и личностного развития.

ОК 5. Использовать информационно-коммуникационные технологии в профессиональной деятельности.

ОК 6. Работать в коллективе и команде, эффективно общаться с коллегами, руководством, потребителями.

ОК 7. Брать на себя ответственность за работу членов команды (подчиненных), результат выполнения заданий.

ОК 8. Самостоятельно определять задачи профессионального и личностного развития, заниматься самообразованием, осознанно планировать повышение квалификации.

ОК 9. Ориентироваться в условиях частой смены технологий в профессиональной деятельности.

ПК 1.1. Организовать эксплуатацию, техническое обслуживание и ремонт изделий транспортного электрооборудования и автоматики.

ПК 2.2. Планировать и организовывать производственные работы.

ПК 2.3. Выбирать оптимальные решения в нестандартных ситуациях.

#### **1.2. Цель и планируемые результаты освоения дисциплины:**

В рамках программы учебной дисциплины обучающимися осваиваются умения и знания

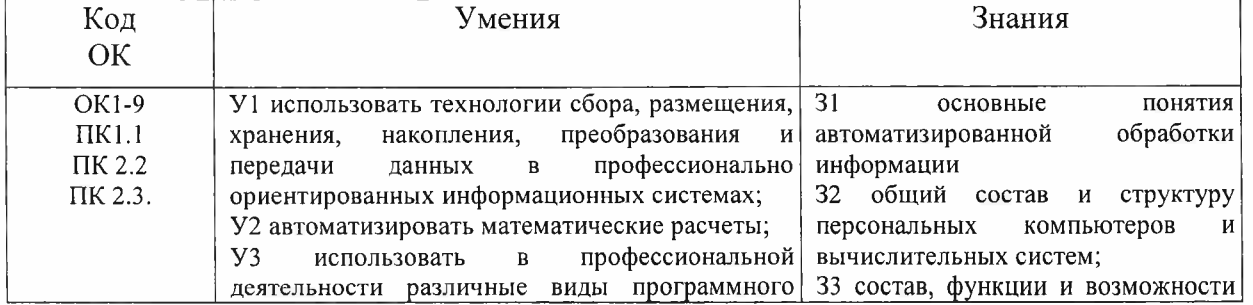

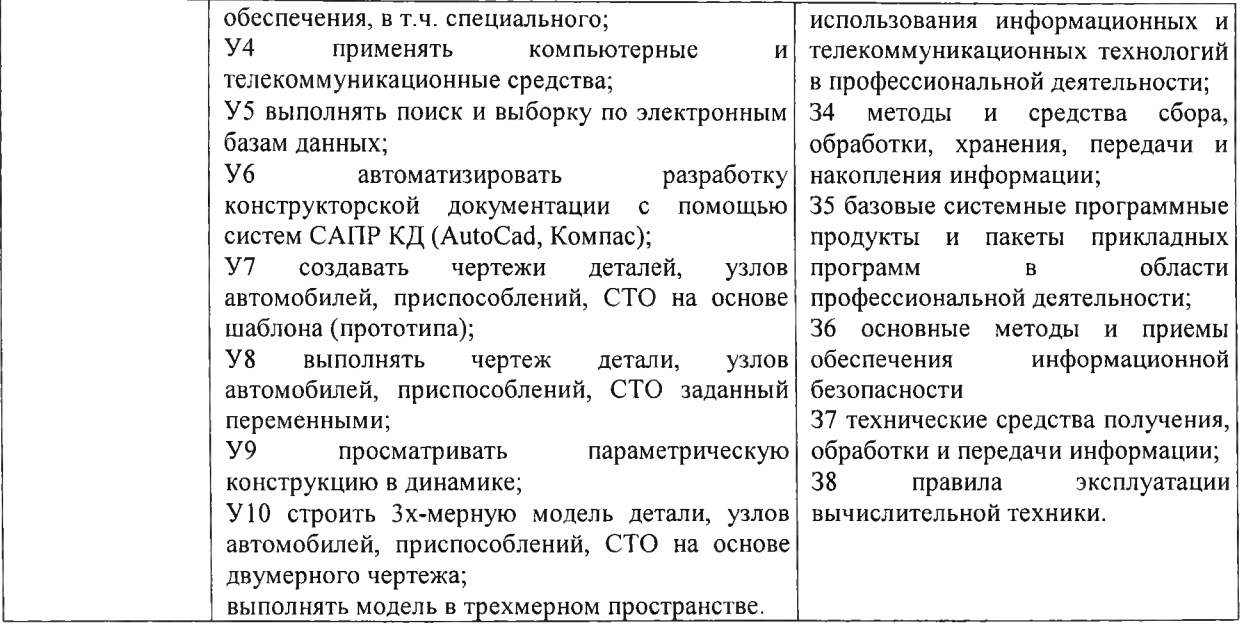

# **2. 2. СТРУКТУРА И СОДЕРЖАНИЕ УЧЕБНОЙ ДИСЦИПЛИНЫ 2Л. Объем учебной дисциплины и виды учебной работы**

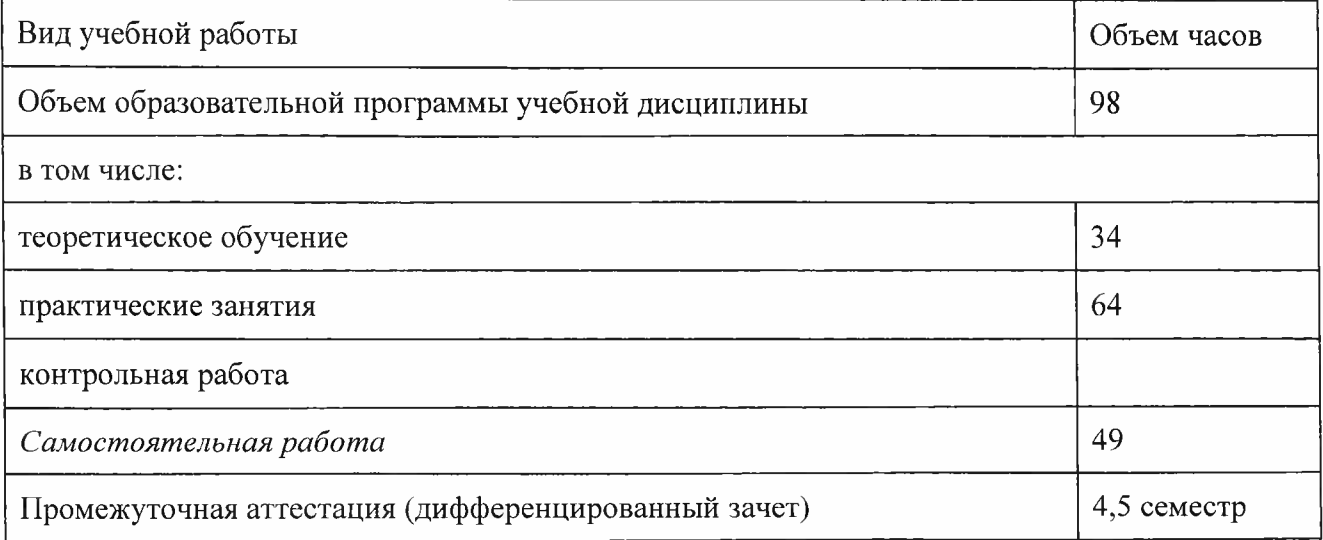

# **2.2. Тематический план и содержание учебной дисциплины ОП.09 ИНФОРМАЦИОННЫЕ ТЕХНОЛОГИИ В ПРОФЕССИОНАЛЬНОЙ ДЕЯТЕЛЬНОСТИ**

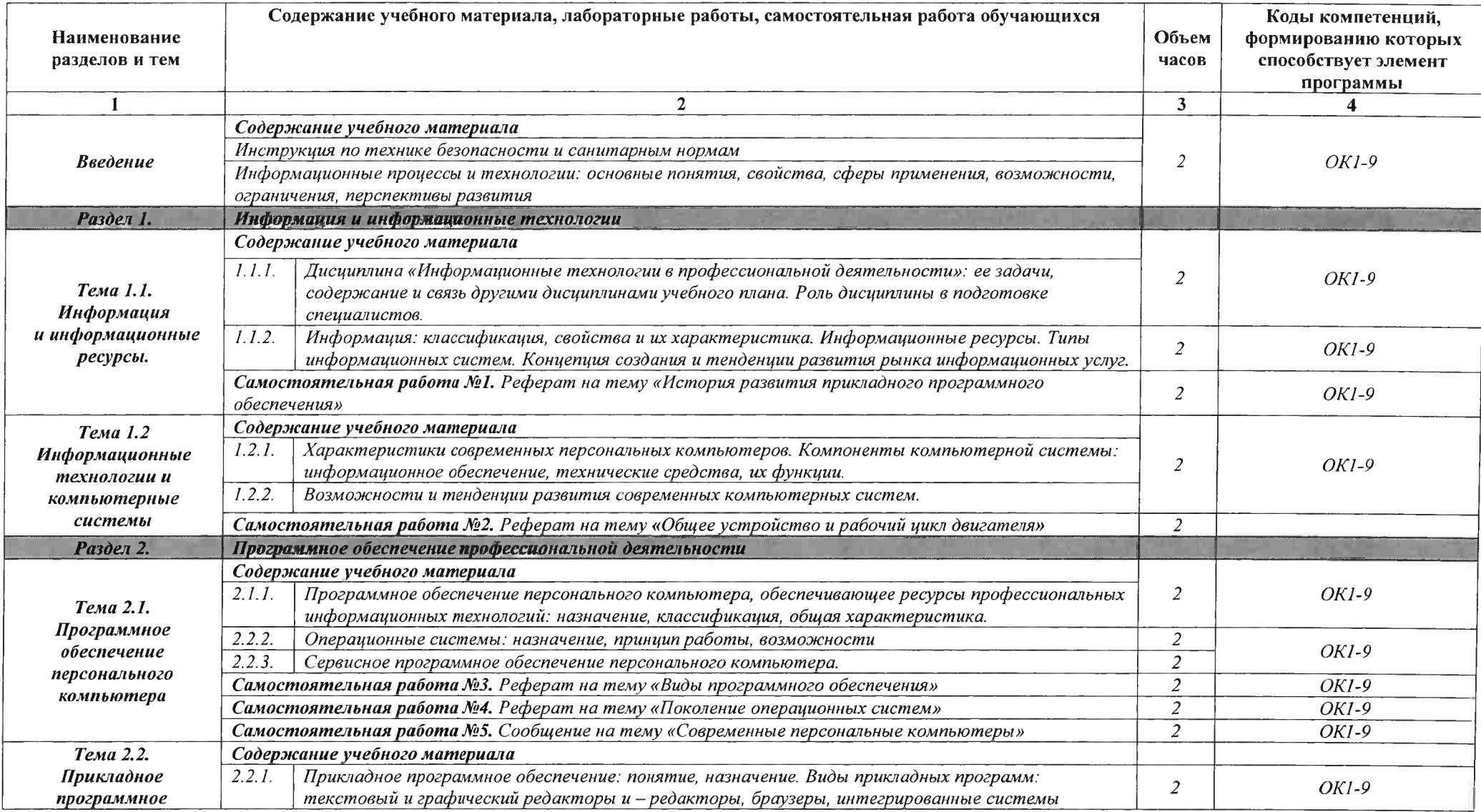

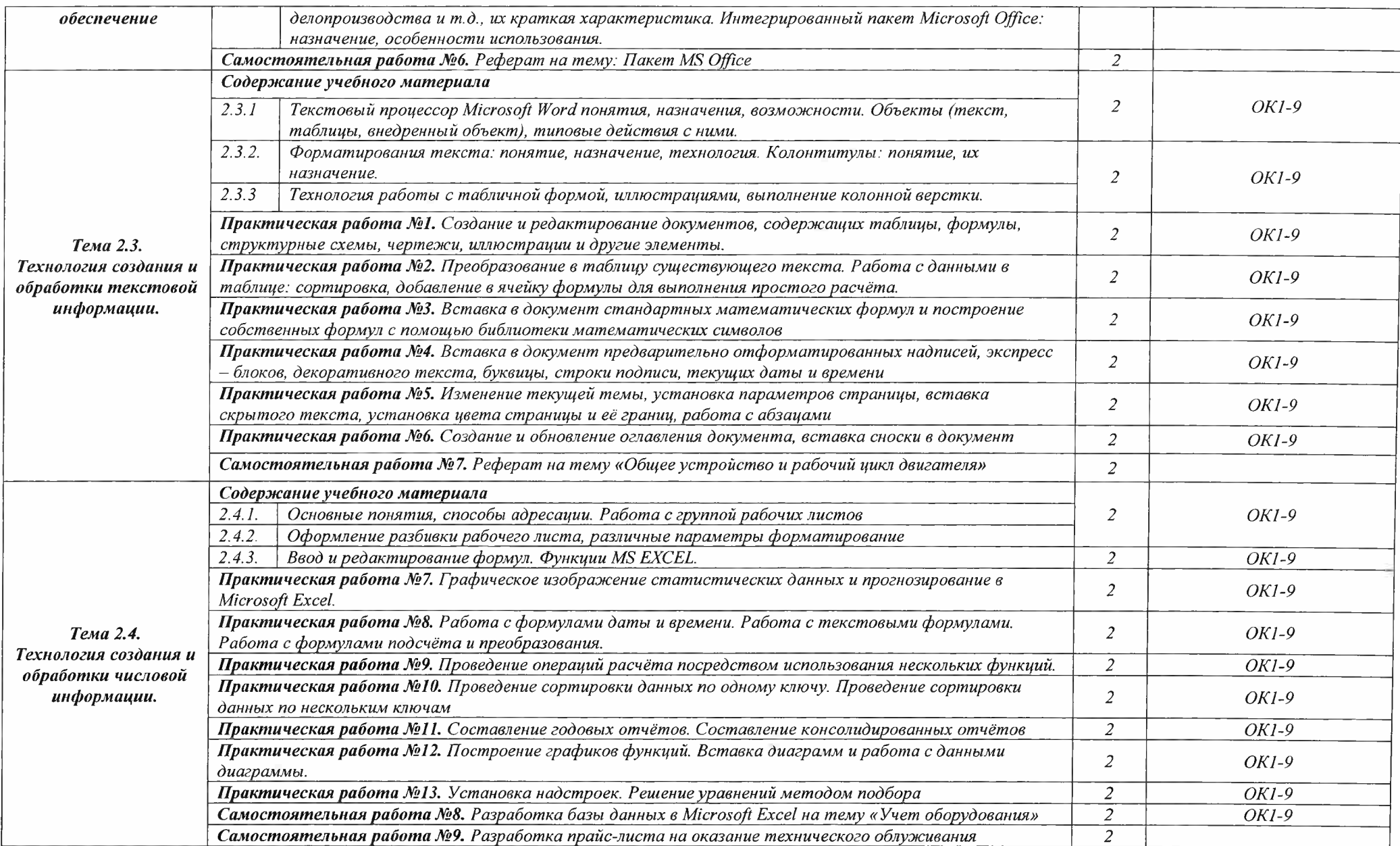

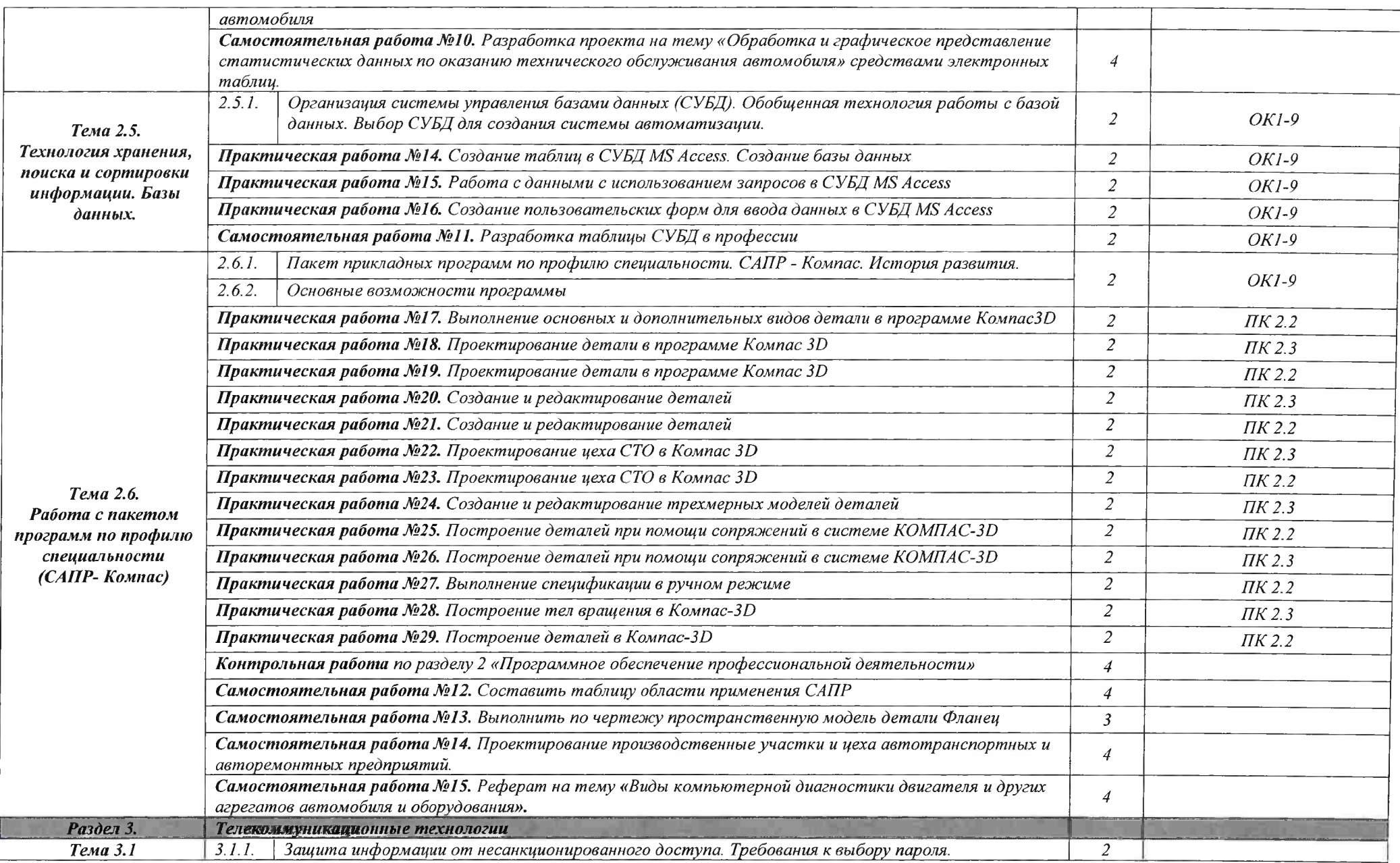

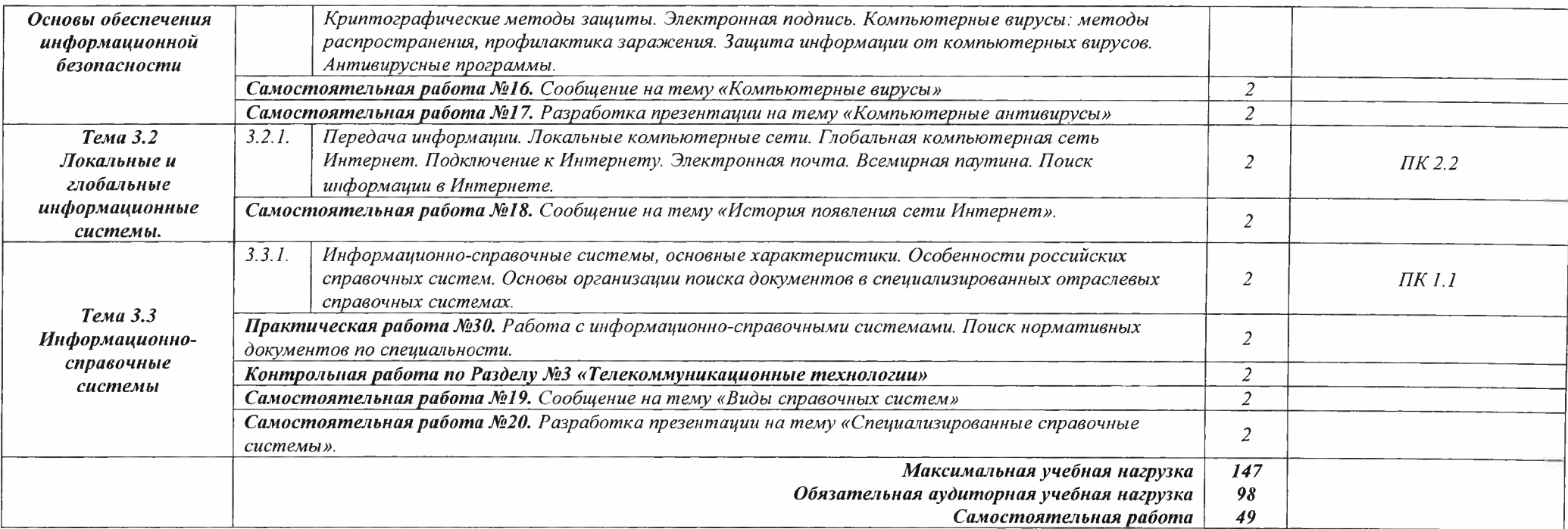

# **3. УСЛОВИЯ РЕАЛИЗАЦИИ ПРОГРАММЫ УЧЕБНОЙ ДИСЦИПЛИНЫ**

# **ЗЛ. Требования к минимальному материально-техническому обеспечению**

Реализация программы дисциплины требует наличия кабинета информатики и информационных систем.

### **Оборудование учебного кабинета:**

- компьютерные столы;
- стулья;
- доска маркерная;
- схемы;
- плакаты;
- учебно-методический комплект дисциплины.

#### **Технические средства обучения:**

- компьютер преподавателя;
- компьютеры для обучающихся;
- проектор;
- принтер лазерный;
- сканер;
- акустическая система;
- веб-камера;
- флешь-память;
- базовое программное обеспечение для компьютера преподавателя;
- базовое программное обеспечение для компьютера, обучающегося;
- редакторы векторной <sup>и</sup> растровой графики;
- базовое программное обеспечение для компьютера, обучающегося;
- настольная издательская система;
- редактор веб-страниц;
- редакторы векторной <sup>и</sup> растровой графики;
- система управления базами данных.

# **3.2. Информационное обеспечение реализации программы**

# *3.2.1. Основные источники:*

- 1. Михеева Е.В. Информационные технологии в профессиональной деятельности. Технические специальности: учебник для студ. СПО. - М.: ИЦ «Академия», 2016
- 2. Михеева Е.В. Информационные технологии в профессиональной деятельности: учеб, пособие для студентов СПО. - М.: ИЦ «Академия», 2013, 2010, 2011
- 3. Михеева Е.В. Практикум по информационным технологиям в профессиональной деятельности: учеб, пособие для студ. СПО. - М.: ИЦ «Академия», 2013, 2011, <sup>2008</sup>
- 4. Седышев В.В. Информационные технологии в профессиональной деятельности: учеб пособие для студ. ВПО. - М.: УМЦ ЖДТ, 2014

# **3.2.2. Электронные издания (электронные ресурсы):**

1. Михеева Е.В. Информационные технологии в профессиональной деятельности: учеб, пособие для студентов СПО. Режим чтения: [https://fictionbook.ru/author/elena](https://fictionbook.ru/author/elena_viktorovna_miheeva/informacionnyie_tehnologii_v_prof) viktorovna miheeva/informacionnyie tehnologii v prof essiona/read online.html, свободный

- *2.* Михеева Е.В. Практикум по информационным технологиям в профессиональной деятельности [Электронный ресурс]: учеб. пособие для студ. СПО. - М.: ИЦ «Академия», 2014. Режим чтения: [http://padaread.com/?book=](http://padaread.com/?book=::221662&pg=_1)221662&pg=1, свободный
- 3. Седышев В.В. Информационные технологии в профессиональной деятельности [Электронный ресурс]: учеб пособие для студ. СПО. - М.: ФГБУ УМЦ ЖДТ, 2014. Режим доступа: <https://e.lanbook.com/>
- 4. Информационные технологии на транспорте. Автомобильный транспорт: Лекция И: Национальный открытый университет «Интуит» [Электронный ресурс]: [сайт]. -Электрон. дан. дан. – Режим доступа: [http://www.intuit.rU/studies/courses/l5/1](http://www.intuit.rU/studies/courses/l_5/15/lecture/464?page=2)5/lecture/464?page=2
- 5. Информационные технологии [Электронный ресурс]: учебник / Ю. Ю. Громов, И. В. Дидрих, О. Г. Иванова, М. А. Ивановский, В. Г. Однолько. - Тамбов: Изд-во ФГБОУ ВПО «ТГТУ», 2015. Режим доступа: <http://www.tstu.ru/book/elib/pdf/2015/gromov-t.pdf>
- 6. Краткий курс лекций по предмету Информационные технологии на транспорте. / Сост: преподаватель кафедры ЭАТ Рязанова А. В. [Электронный ресурс]. - Хабаровск : ГОУ ВПО «ТГУ», 2009. Режим доступа: http://av.disus.ru/programma/1886622-1[kafedra-ekspluataciya-avtomobilnogo-transporta-kratkiy-kurs-lekciy-predmetu](http://av.disus.ru/programma/1886622-1_-kafedra-ekspluataciya-avtomobilnogo-transporta-kratkiy-kurs-lekciy-predmetu-informacionnie-tehnologii-transporte-sostavila-prepodava.php)informacionnie-tehnologii-transporte-sostavila-prepodava.php
- 7. Специализированный портал «Информационно-коммуникационные технологии в образовании». - Форма доступа: <http://www.ict.edu.ru>;
- 8. Каталог образовательных Интернет-ресурсов: учебно-методические пособия [www.edu/ru/modules.php](http://www.edu/ru/modules.php)
- 9. Методические рекомендации по оборудованию и использованию кабинета информатики, преподавание информатики: <http://nsk.fio.ru/works/informatics-nsk/>
- 10. Сайт Информатика: <http://www.phis.org.ru/informatica/>

# *3.2.3.* **Дополнительные источники:**

1. -Гохберг Г.С. Информационные технологии: учебник для студ. СПО. - М.: ИЦ «Академия», 2013, 2012, 2017

# <span id="page-12-0"></span>**4. КОНТРОЛЬ И ОЦЕНКА РЕЗУЛЬТАТОВ ОСВОЕНИЯ УЧЕБНОЙ ДИСЦИПЛИНЫ**

**Контроль и оценка** результатов освоения учебной дисциплины осуществляются преподавателем в процессе проведения практических занятий, тестирования, а также выполнения обучающимися внеаудиторной самостоятельной работы.

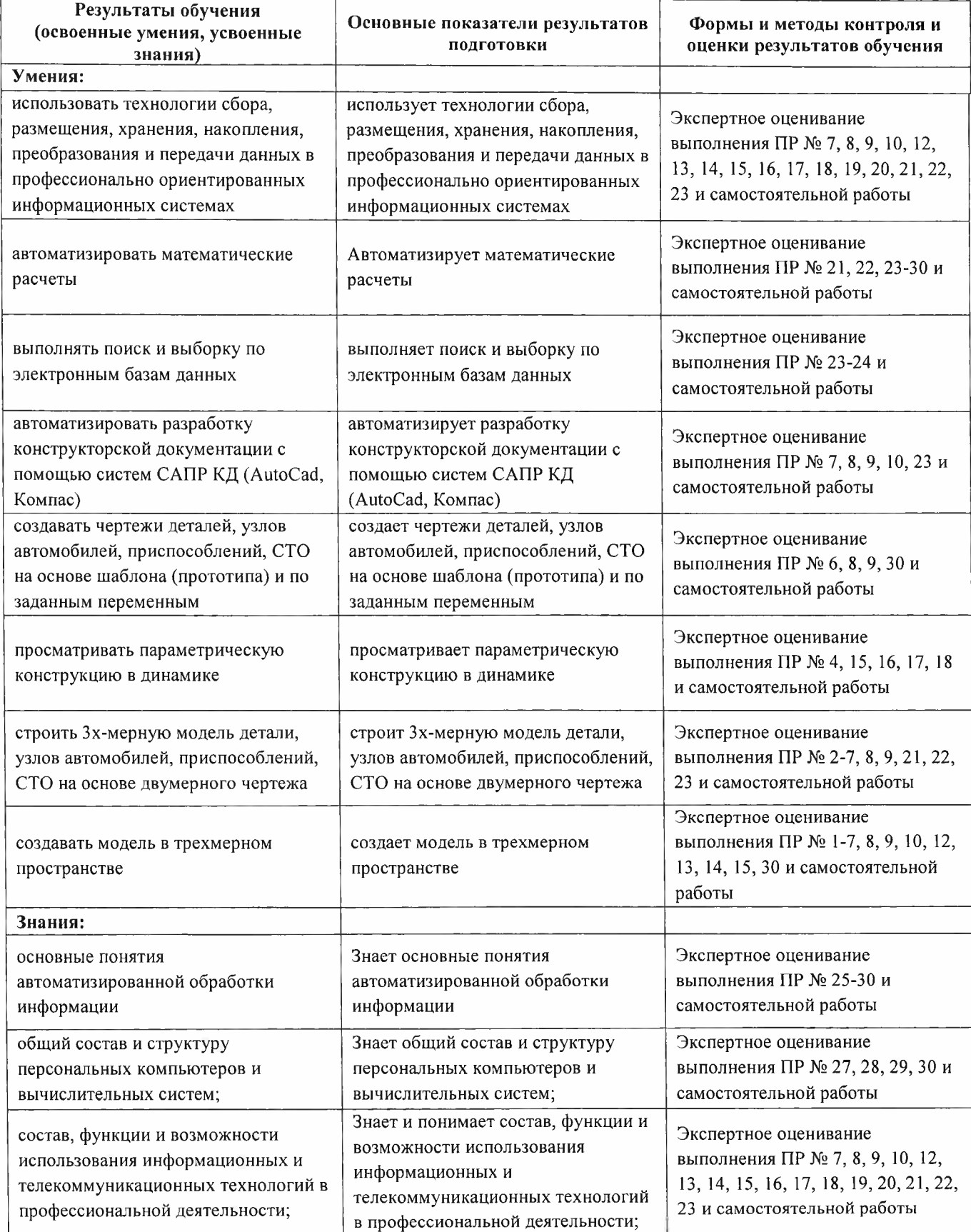

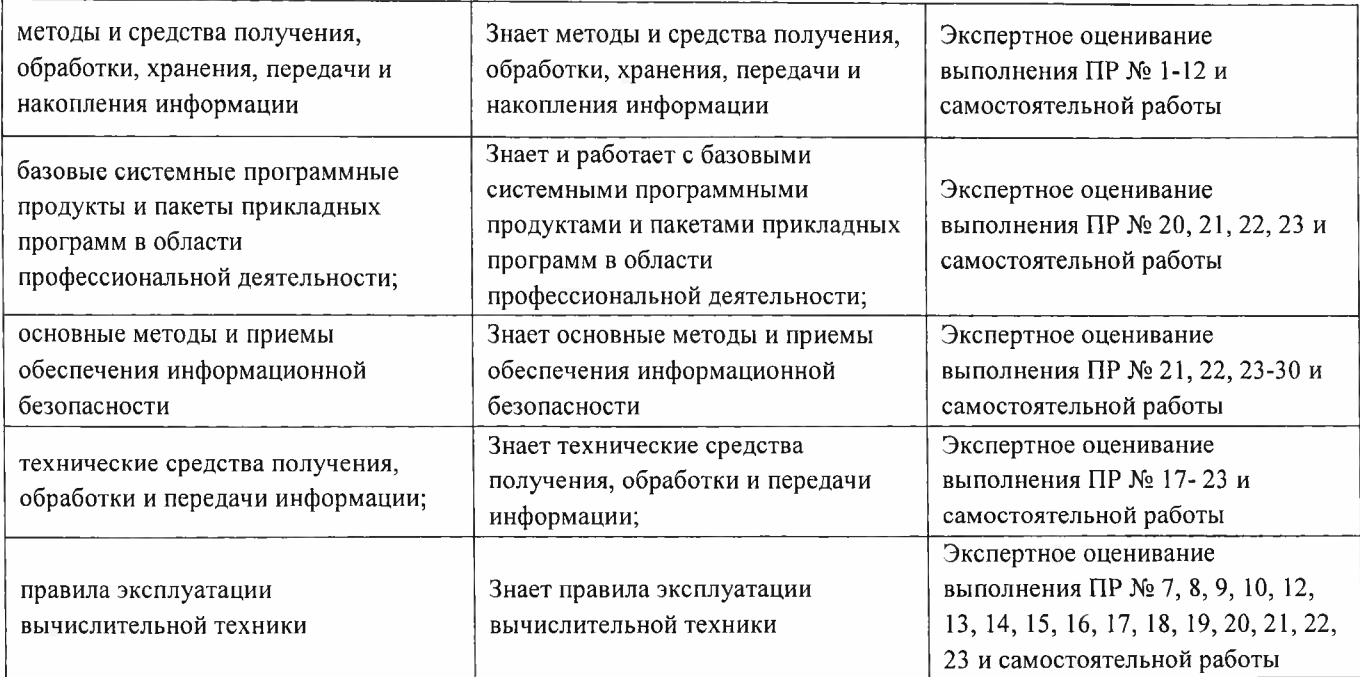